### Introduction to Non-Blocking Algorithms

Alexandre David 1.2.05 adavid@cs.aau.dk

#### Concurrent Non-Blocking Algorithms

- Concurrent: Several threads can execute the algorithms simultaneously.
- **Blocking algorithms: Algorithms for which processes** may isolate or block part of the data-structure to access it without interference. May cause deadlocks.
- **.** Non-blocking algorithms: They ensure that the data-structure is always accessible to all processes. Independent from other halted/delayed processes.

# Compare and swap (CAS)

- **Atomic** instruction available on most processors.
- Most common building block for non-blocking algorithms.
- **.** Available in Java AtomicInteger.compareAndSet(int,int) -> bool
- **If the memory is equal to some expected value (compare)** then set the memory to a new value.
- ! Intel:

cmpxchg r/m, r (needs lock prefix)

```
if eax == r then r/m = r, ZF=0else eax = r/m, ZF=1
```
### Other Atomic Instructions (Intel)

- **Increment.** (lock inc r/m)
- **Decrement.** (lock dec r/m)
- **Exchange.**  $(xchg r/m, r)$
- **E** Fetch and add. (lock xadd r/m, r)
- **They can be used to implement simple and** efficient synchronizations primitives.

# Non-Blocking Algorithms

- $\blacksquare$  The key:
	- **Try to compute speculatively.**
	- . CAS before committing the result.
	- **Retry if CAS fails.**
- ! Good practice:
	- ! Work with a state-machine.
	- **Every state must be consistent.**
	- ! States = committed (intermediate) results.

# Non-Blocking Counter

Standard blocking algorithm

**proc** inc(A) lock  $tmp = A$  $tmp = tmp + 1$  $A = \text{tmp}$ unlock **end**

**proc** inc(A) **do**   $tmp = A$ **while** not CAS(A, tmp, tmp+1) **end** Non-blocking algorithm

### Non-Blocking Stack [Treiber's Algorithm]

```
proc push(new) 
do 
 old = top new.next = old 
while not CAS(top, old, new) 
end 
proc pop 
do 
 old = top return null if old == null 
 new = old.nextwhile not CAS(top, old, new) 
return old 
end
```
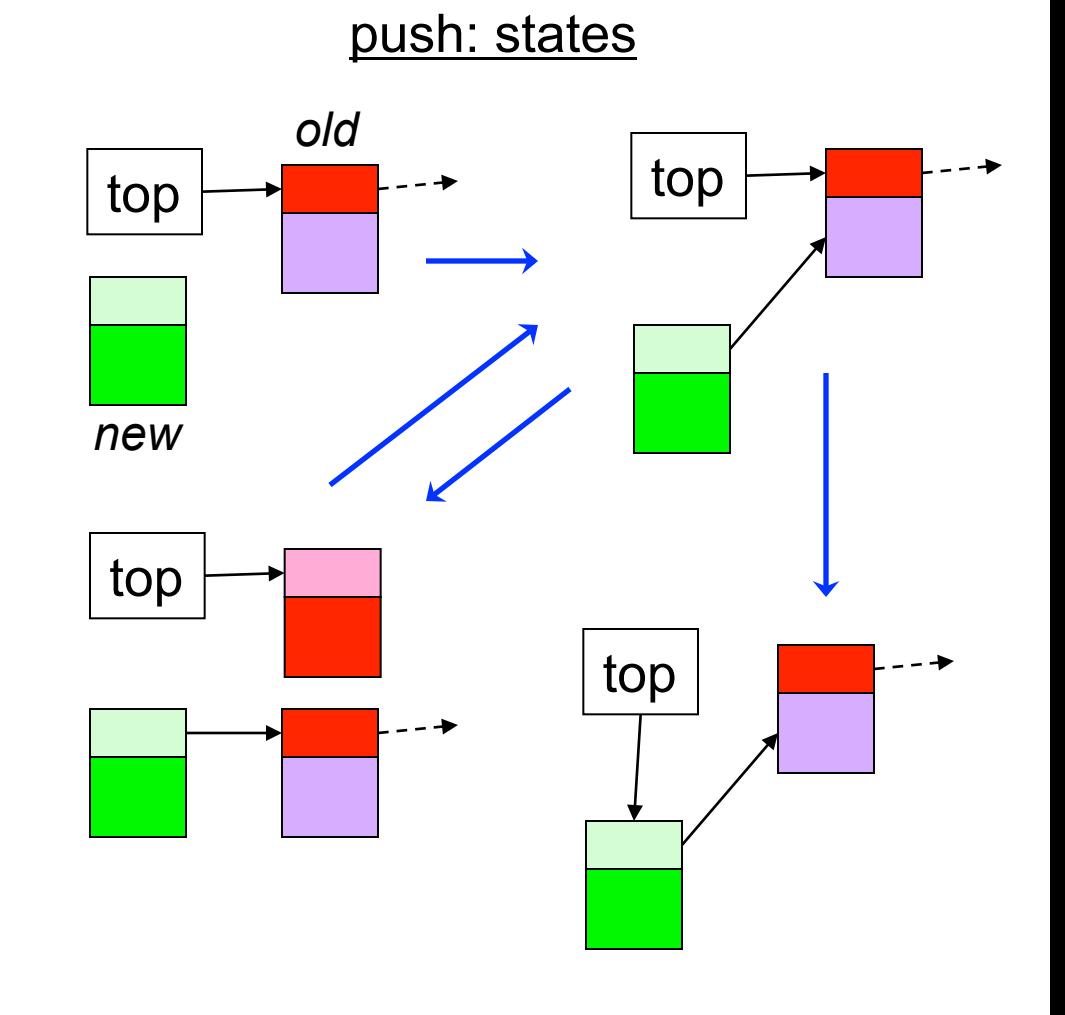

### Non-Blocking Stack [Treiber's Algorithm]

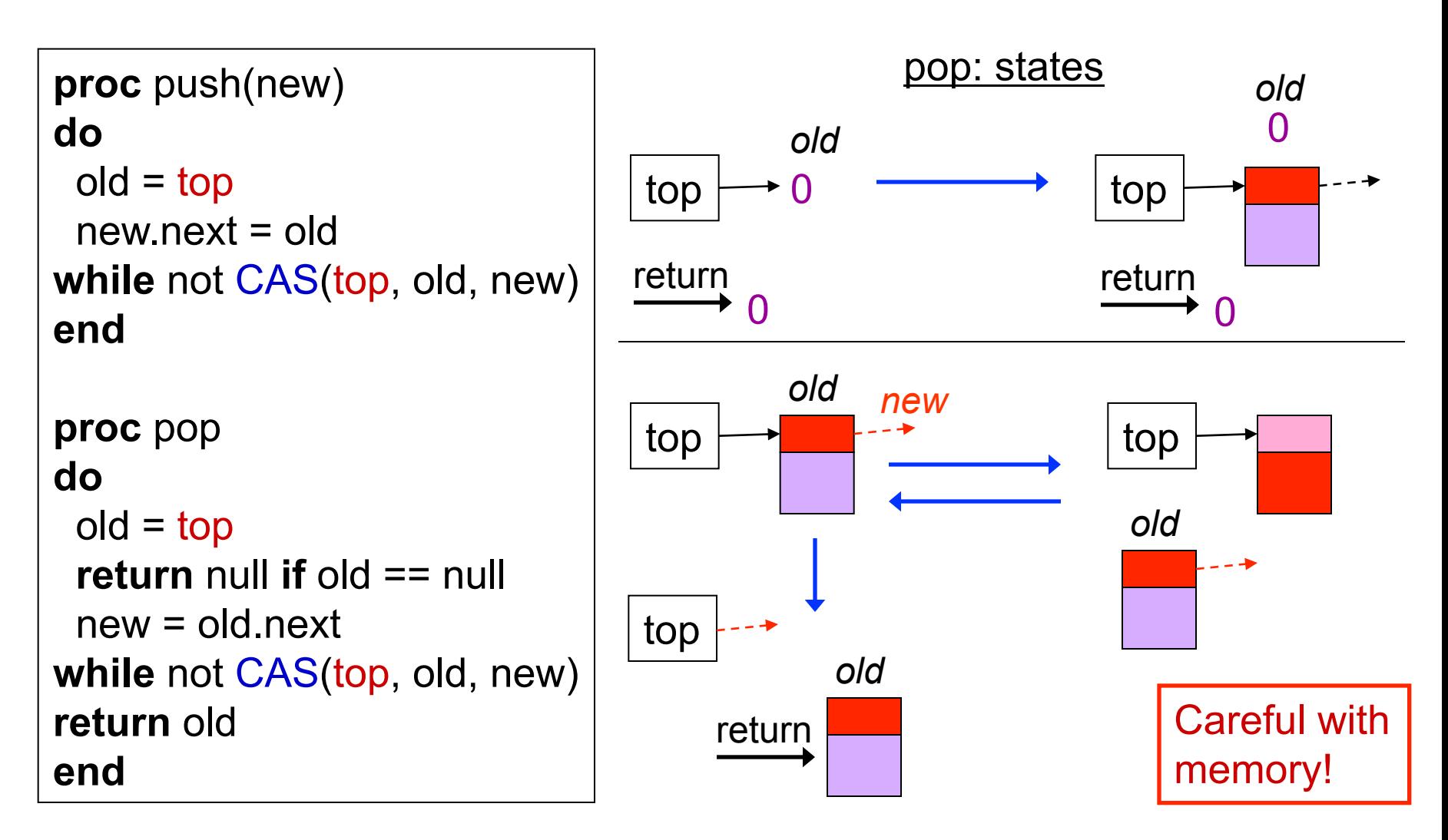

# The ABA Problem

- **Suppose that the value of V is A.**
- $\blacksquare$  Try a CAS to change A to X.
- **E** Another thread can change A to B and back to A.
- **The CAS won't see it and will succeed.**
- **Usual solution: Add a version number to V.**  $V:$ exec CAS(V, A, X) **V: X** V=B;…V=A; call CAS

# The ABA problem

**Some algorithms may suffer from it. Example: Linked list.** 

Expected behavior

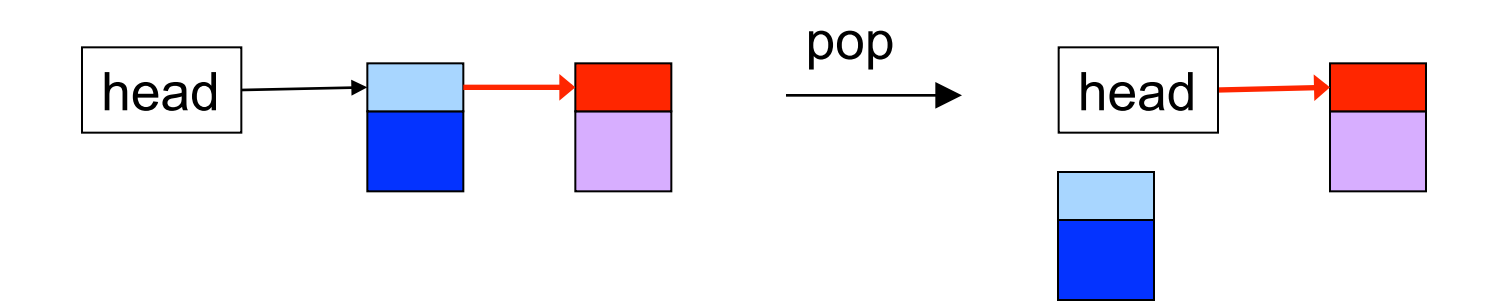

# The ABA problem

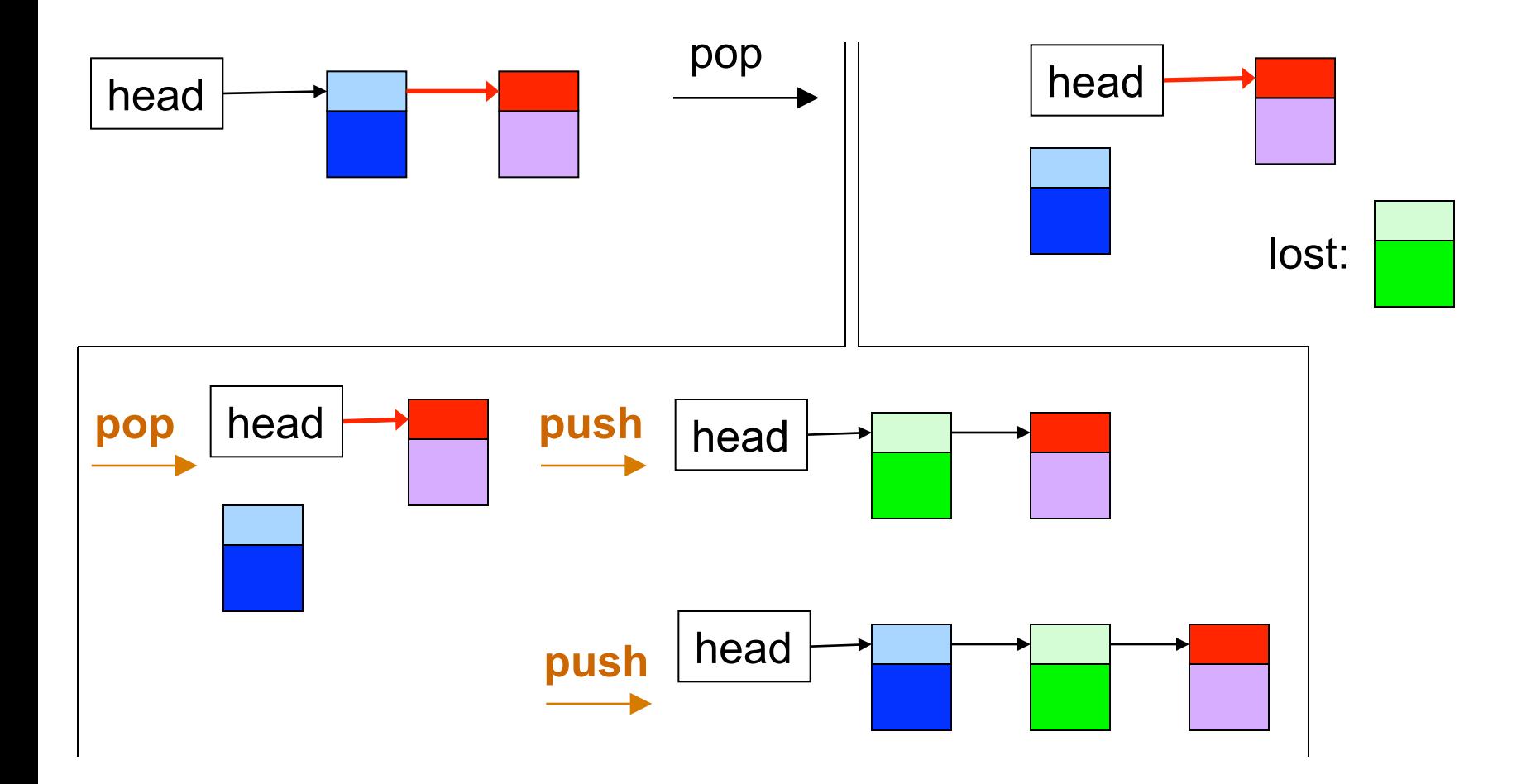

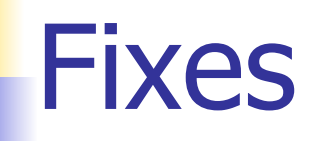

**Reference counter (implicit in Java).** 

- **Allocation/de-allocation problems.**
- **N** Version number.
	- **ABA problems.**

#### Insertion in a Queue [Michael-Scott's Algorithm]

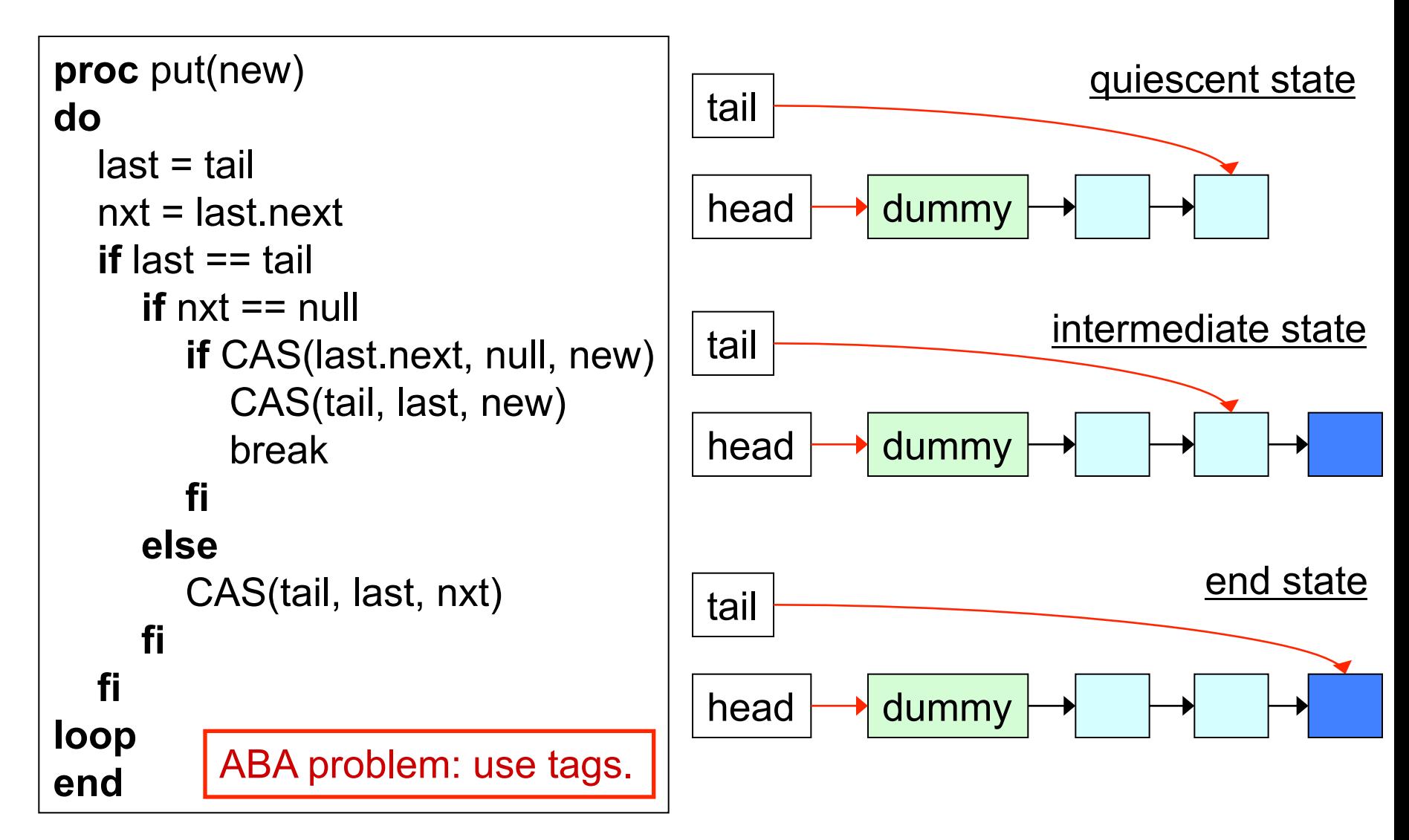